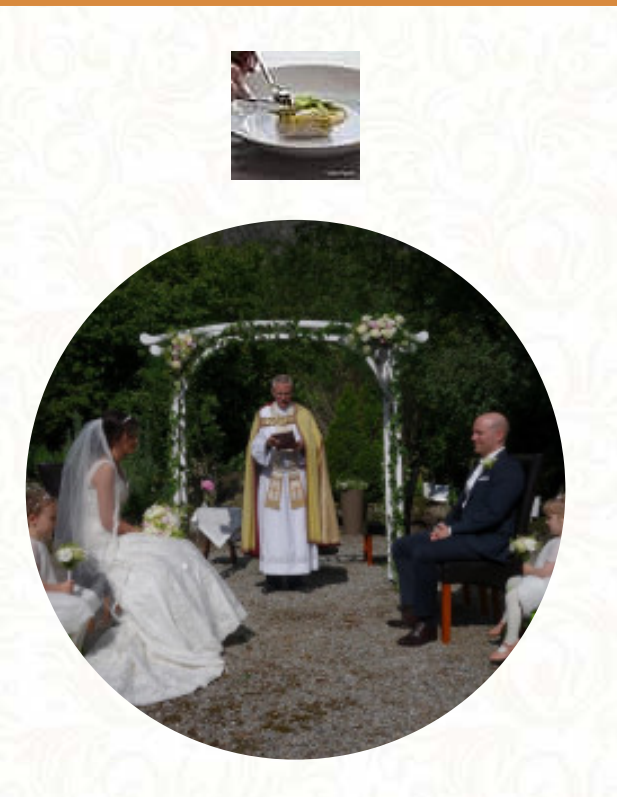

### Hildurs Urterarium Menu

Tilrem 31, 8908 Brønnøysund, Norway, Broennoey **http://www.hildurs.no** [https://menulist.menu](https://menulist.menu/)

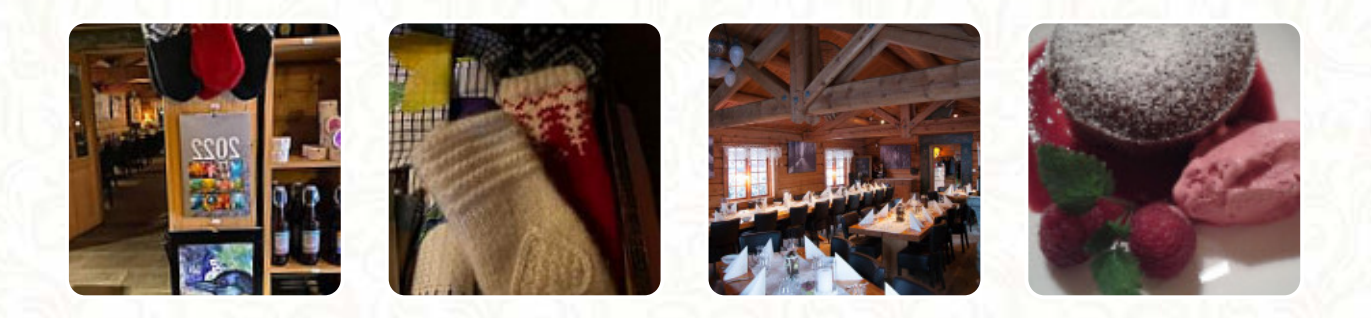

A **comprehensive [menu](https://menulist.menu/restaurants/broennoey/hildurs-urterarium/m/full-menu) of Hildurs Urterarium** from Broennoey covering all 18 meals and drinks can be found here on the food list. For seasonal or weekly deals, please get in touch via phone or use the contact details provided on the website. What [User](https://menulist.menu/user/anonym) likes about Hildurs Urterarium:

One of the world's most unique, authentic, and lovely places! Of course, I may be a bit biased because it is part of my husband's ancestry and we love this place, but not as much as we love the folks whose lives have blessed this piece of God's earth and made it what it is today. [read more](https://menulist.menu/restaurants/broennoey/hildurs-urterarium/f/feedback-reviews). The restaurant and its premises are wheelchair accessible and thus usable with a wheelchair or physical disabilities, Depending on the weather, you can also sit outside and have something. WLAN is available for free. At Hildurs Urterarium in Broennoey, **crispy pizza** is baked oven-fresh using a traditional method, Inthemorning a hearty brunch is offered here. The breathtaking scene of a diverse selection of *attractions* is an additional draw for this restaurant, Typically, the dishes are prepared for you fast and fresh.

# Hildurs Urterarium Menu

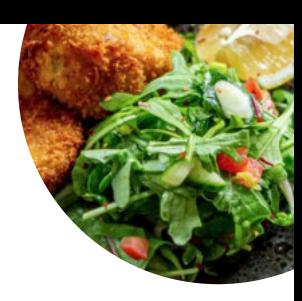

### Alcoholic Drinks

**BEER**

### **Fish**

**SMOKED SALMON**

## Beef dishes

**FILET MIGNON**

### **Starters**

**SALADE VERTE**

# **Coffee**

**CAFÉ**

## **Drinks**

**DRINKS**

### Restaurant Category

**DESSERT**

#### Ingredients Used **BEANS MEAT CHEESE**

### These types of dishes are being served

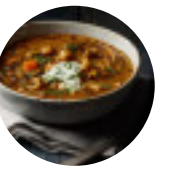

**SOUP PIZZA**

**APPETIZER**

**BREAD SALAD**

**ICE CREAM**

**LAMB**

**FISH**

## Hildurs Urterarium Menu

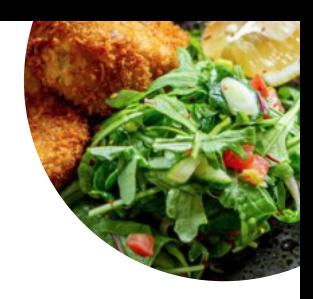

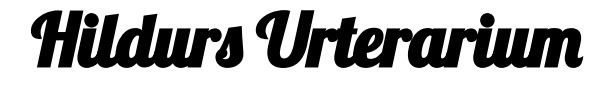

Tilrem 31, 8908 Brønnøysund, Norway, Broennoey

**Opening Hours:** Sunday 00:00-23:59 Monday 00:00-23:59 Tuesday 00:00-23:59 Wednesday 00:00-23:59 Thursday 00:00-23:59 Friday 00:00-23:59 Saturday 00:00-23:59

**gallery** image

Made with [menulist.menu](https://menulist.menu/)